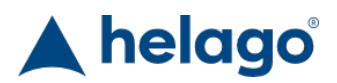

HELAGO-SK, s.r.o. Obchodný register Mestského súdu v Bratislave III oddiel Sro, vložka 93626/B Kosodrevinová 2 82107 Bratislava IČ: 47479256, DIČ: 2023908898 Tel: 02/55565291 E-mail: info@helago-sk.sk Web: http://www.helago-sk.sk

guideWELD VR - GMAW (MIG) Objednávací kód: **5601.56010101A**

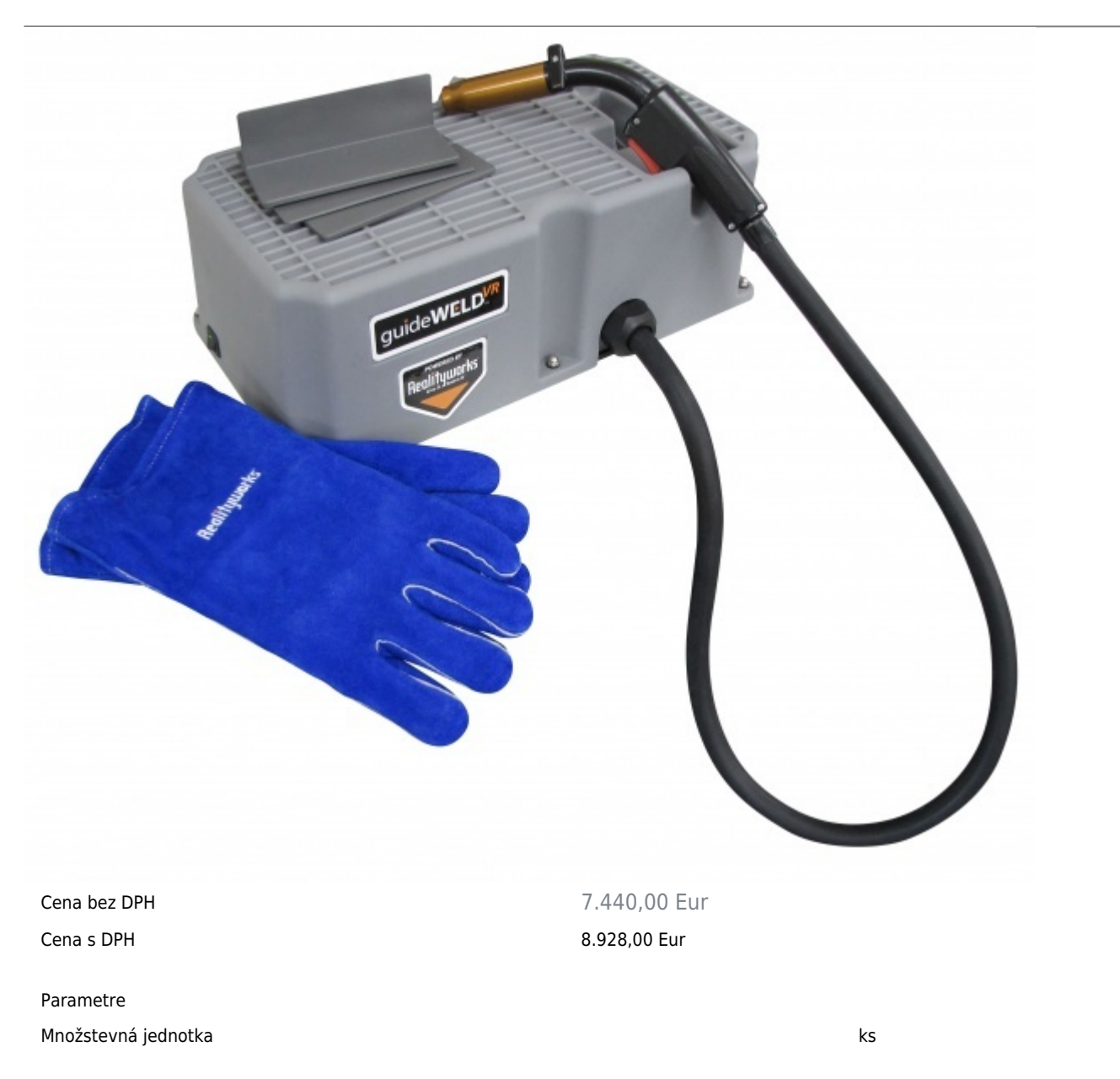

Detailný popis

guideWeld VR je virtuálny zvárací simulátor umožňujúci užívateľovi ovládať základné zručnosti pri zváraní a pre náuku správnej techniky v bezpečnom virtuálnom prostredí.

## **Sada obsahuje:**

- guideWELD VR pracovnú stanicu s pripojenou GMAW (MIG) zváraciou simulačnou pištoľou
- 3 spoje (T, priečny, prekrytý)
- zváracie rukavice
- USB kábel k pracovnej stanici
- Napájací zdroj pre pracovnú stanicu
- Učebný plán v anglickom jazyku podľa amerických štandardných predpisov

## **Potrebný PC pre guideWELD VR softvér:**

- Operačný systém: Windows 7, Windows 9, Windows 8.1
- Procesor: Minimálne požiadavky 1,5 Ghz, dvojjadrový
- Grafika: Minimálne požiadavky hardvér kompatibilný s DirectX 10
- Pamäť RAM: Minimálne požiadavky 1 GB pre 32-bitový systém, 2 GB pre 64-bitový systém
- Voľné miesto na pevnom disku: 400 MB
- Pripojenie: USB 2.0+
- Rozlíšenie: 1280 × 720, alebo viac

## **Špecifikácia hardvéru guideWELD VR:**

- $\bullet$  Zdroj napájania: 230 V AC / 12 V DC 1,3 A; 2,5 mm
- Základová časť: Dĺžka 24 cm, šírka 46 cm, výška 19 cm
- Pištoľ zváracieho simulátora: Štandardná GMAW (MIG) pištoľ s 120 cm dlhou hadicou
- Zváracie doštičky: T, prekrytý spoj, priečny spoj
- Celková hmotnosť produktu: 3,2 kg
- Môžete si zvoliť pištoľ pre metódu zvárania GMAW (MIG), alebo SMAW (ručné oblúkové zváranie)
- Po zakúpení simulátora s pištoľou pre jeden z typov zvárania možno dokúpiť pištoľ aj pre druhý typ zvárania
- Pôvodnú pištoľ dodanú so simulátorom potom možno ľahko a rýchlo zameniť za dodatočnú pištoľ

Chcete stránku vytlačiť?

Skryť pred tlačou nejaké časti stránky.

Vytlačiť časť stránky

Vytlačiť celú stránku tak, ako ju vidíte.

Vytlačiť celú stránku

(tento box nebude vytlačený)

Úprava stránky pred tlačou

Postavte sa kurzorom na nejaký obsah na stránke, zobrazí sa červený obdĺžnik. Kliknutím na neho obsah skryjete. Potom stisnite tlačidlo 'Vytlačiť'.

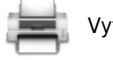

Vytlačiť! Zobraziť všetko